# **KARTA MODUŁU**

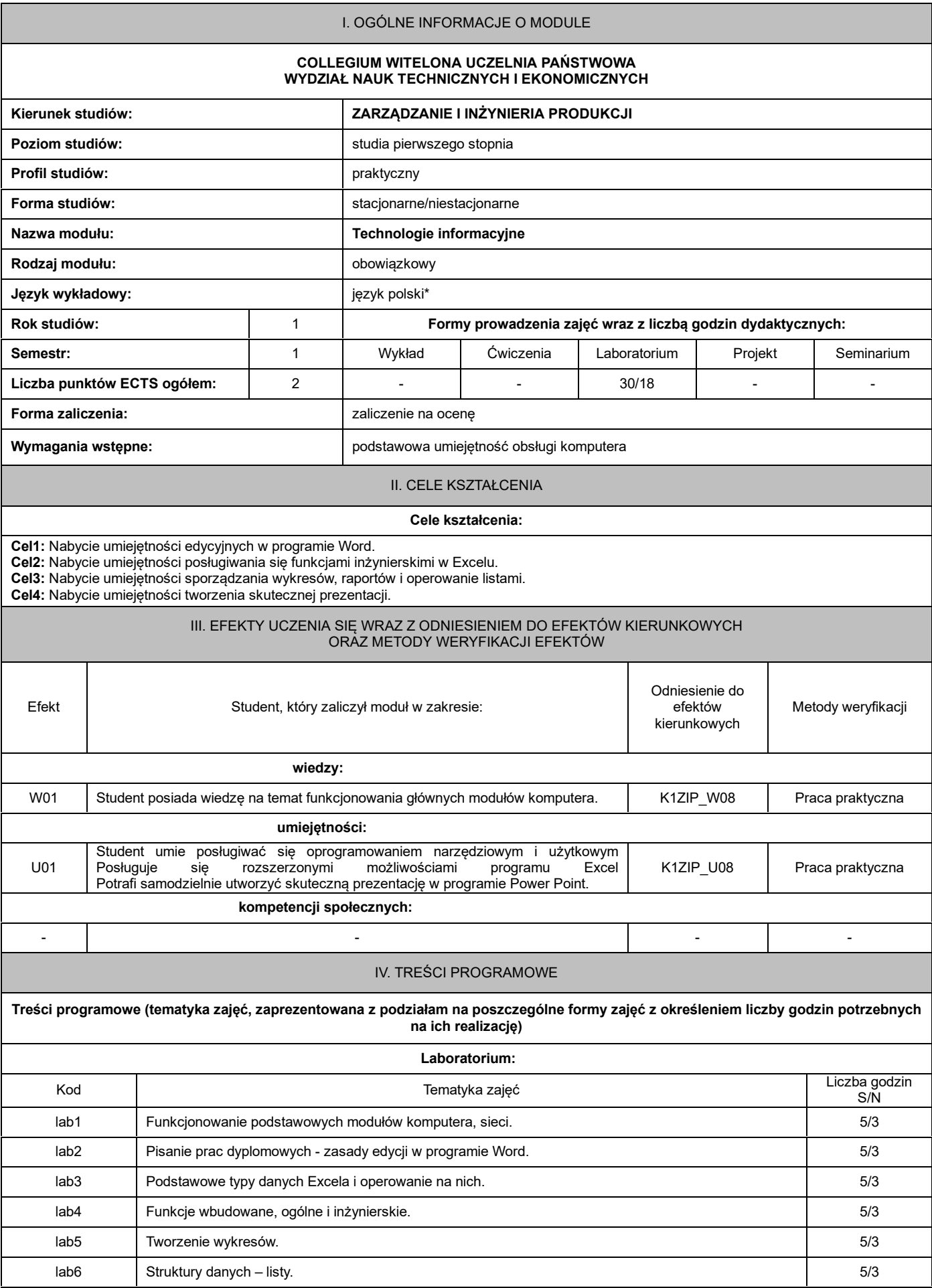

### V. METODY KSZTAŁCENIA, NARZĘDZIA DYDAKTYCZNE

### **1. Metody kształcenia:**

Laboratorium:ćwiczenia praktyczne, analiza wyników, dyskusja.

## **2. Narzędzia (środki) dydaktyczne:**

Komputer,prezentacje multimedialne, Internet, rzutnik multimedialny.

VI. FORMA I KRYTERIA ZALICZENIA MODUŁU

## **1. Sposób zaliczenia:**

• Zaliczenie z oceną

### **2. Formy zaliczenia:**

Zaliczenie laboratorium na ocenę:

- przygotowanie sprawozdania;
- obserwacja i ocena postaw studenta.

**3. Podstawowe kryteria** oceny lub wymagania egzaminacyjne określane są indywidualnie, jednak powinny zachować adekwatność wobec zaplanowanych efektów uczenia się

#### **Ocena podsumowująca:**

Ocena z modułu: średnia ocen z poszczególnych form zajęć.

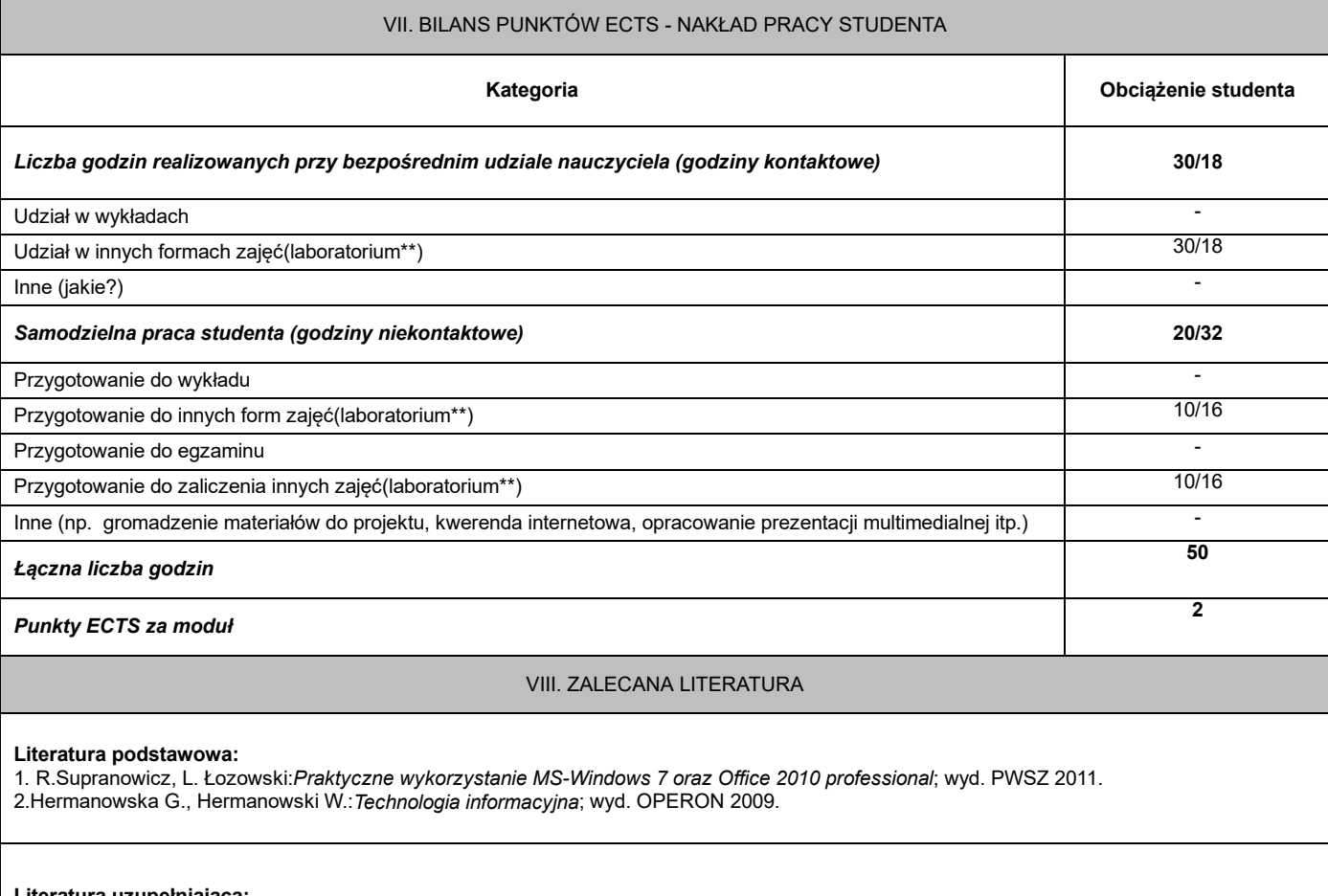

### **Literatura uzupełniająca:**

1.Krawczyński E., Telaga Z., Wilk M.:*Technologia informacyjna - nie tylko dla uczniów*; wyd. PKWiU 2012.

\*należy odpowiednio wypełnić

\*\*należy wpisać formę/formy przypisane do modułu określone w programie studiów (wykład, ćwiczenia, seminarium, konwersatorium, lektorat, laboratorium, warsztat, projekt, zajęcia praktyczne, zajęcia terenowe, zajęcia wychowania fizycznego, praktyka zawodowa, inne) \*\*\* proszę wpisać odpowiednie kryteria oceny formującej i podsumowującej